## <span id="page-0-0"></span>EECS 192: Mechatronics Design Lab Discussion 6: Velocity Control

#### written by: Richard "Ducky" Lin Spring 2015

#### 1 & 2 Mar 2017 (Week 6)

- **1 [Velocity Sensing](#page-1-0)**
- **[Feedback Control](#page-8-0)**
- **[Summary](#page-10-0)**

# <span id="page-1-0"></span>Velocity Sensing

## <span id="page-2-0"></span>Brainstorm!

#### What are some ways to sense velocity?

pros and cons of your methods?

## <span id="page-3-0"></span>Optical Encoders

Optical encoders...

- $\triangleright$  Detects when sensor lit up
- $\blacktriangleright$  Reflective sensor: light up codewheel, sensor detects reflection
- $\blacktriangleright$  Photointerruptors: direct light beam from transmittor to detector, interrupt by object
- $\triangleright$  Simple designs vulnerable to ambient light

Hamamatsu S6986...

- $\blacktriangleright$  High-pass filter and LED modulation for background light rejection
- $\triangleright$  Open-collector output

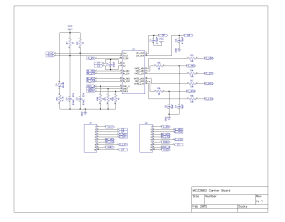

Hopefully a fairly readable schematic

## Software Techniques

Two simple ways to measure speed:

Pulse width measurement

 $\triangleright$  Measure width between transitions

Pulse counting

 $\triangleright$  Count number of transitions in timespan

Advantages and disadvantages of both?

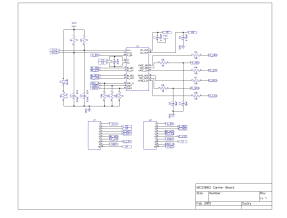

Hopefully a fairly readable schematic

## Live Demo!

#### Low speed demo

see blinking LEDs!

#### High speed demo

what waveforms should you expect to see?

#### Issues

skipped pulses, inconsistent pulse lengths

<span id="page-6-0"></span>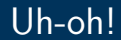

### What are some ways to deal with inconsistent pulse sizing / other issues?

pros and cons of your methods?

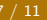

## Moving Average Filter

 $\triangleright$  Average pulse widths over a entire revolution

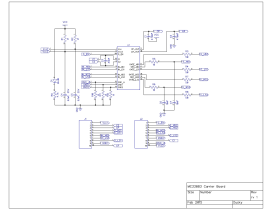

Hopefully a fairly readable schematic

# <span id="page-8-0"></span>Feedback Control

## PID

#### <span id="page-9-0"></span>▶ Proportional Control

- ► Change output by  $p * ($  difference between sensor input and data)
- $\triangleright$  Very intuitive- part of almost every PID scheme.
- $\blacktriangleright$  Integral Control
	- $\triangleright$  Change output by  $i *$  (integration of error over time)
	- $\triangleright$  Overcomes offset errors (example: friction)
- $\blacktriangleright$  Derivative Control
	- ► Change output by  $d *$  (instantaneous derivative of the error)
	- $\blacktriangleright$  Helps prevent oscillation (example: steering)
- $\triangleright$  Video about PID control on vehicle
	- $\triangleright$  https://www.youtube.com/watch?v=4Y7zG48uHRo
	- $\triangleright$  Video courtesy of MIT Aerospace Controls Lab

## <span id="page-10-0"></span>Summary

- $\triangleright$  Optical Encoders
- $\triangleright$  The way you process data affects how you acquire data. Be aware of the effects of errors/noise
- $\blacktriangleright$  PID control overview